# Photoshop 2021 (Version 22.4.3) serial number and product key crack Product Key Full [Win/Mac]

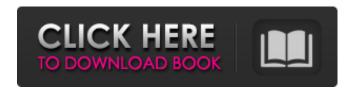

## Photoshop 2021 (Version 22.4.3) Crack + With Full Keygen

Adobe Lightroom Adobe Lightroom is a "light" version of Photoshop for photo editing. Its basic functions are similar to those of Photoshop, but it lacks some of the advanced features, most notably content-aware masks and automatic exposure adjustment (AEA). Instead, Lightroom works more directly with a database and offers powerful editing tools like RAW conversion and excellent image management features. It is similar to Apple's popular Photos app and is built into iOS and macOS. Adobe's Lightroom website (www.adobe.com/products/lightroom) includes tutorials that will guide you through learning the basics of using Lightroom, as well as more advanced features. You can also learn how to use Lightroom through its own dedicated tutorials. You can learn Lightroom using several other social media sites, such as the social network Tumblr (www.tumblr.com) and the photosharing social site Instagram (www.instagram.com). Instagram-specific tutorials are often tagged with the appropriate hashtag, such as #photoshop for Lightroom.

### Photoshop 2021 (Version 22.4.3) Free

Adobe Photoshop (PS) is a design tool that professionals use to create beautiful images, edit photos and videos, and save them as JPEG, PNG, GIF, and Photoshop PDFs. It is a very powerful and professional image editing tool that can be used in many ways. There are plenty of helpful resources for those looking to use Photoshop or take their business to a higher level. If you're looking to take your Photoshop and graphic design skills to the next level, here are 25 user guides to speed up your workflow. Bonus: 20 Photoshop Tricks for Designers 1. Photoshop Resources: Tips, Tricks, Tutorials & Customization Highlight text in Photoshop & Create Custom Text Wraps As a graphic designer, it's essential to create nice-looking titles and headers. Although you can copy and paste text from Photoshop documents onto web pages and other documents, this method is not very efficient. Every major browser now has support for native text wrapping, and Photoshop and all browsers support the export of graphics to PNGs, which can be used on websites. If you know how to easily copy and paste text from Photoshop documents into a graphic design program, such as Adobe Photoshop, Illustrator or Fireworks, you'll be able to save time on projects. This tutorial helps you create a simple, but effective, text wrapping technique that allows you to make the most out of your Photoshop skills. Learn how to convert text to a different font, change the text size, then download and apply your text wrap settings to any Photoshop document. Check out our collection of 33 Best Photoshop Plugins You Need. 2. How to Migrate Photoshop Files to Photoshop CC How to Migrate to Adobe Photoshop CC: Safely Move Photoshop Files to Photoshop CC on a Mac Shane Brinkly & Art Method In this tutorial, you will learn the basics of migrating PSDs into Photoshop CC. In the past, you couldn't do this due to the fact that some file formats were not compatible with Photoshop CC. However, a new cross-platform file format has been introduced that seamlessly moves Photoshop files into Photoshop CC with just a click of a button. 3. 14 Photoshop Secrets You Should Know Photoshop Tips and Tricks In this tutorial, you will be given a few different Photoshop tips and tricks that will boost your workflow and help make Photoshop easier for you to use 388ed7b0c7

# Photoshop 2021 (Version 22.4.3) Crack Serial Key Free Download [Mac/Win]

Microwave-assisted microwave-assisted extraction of lipids from Dioscorea officinalis rhizomes. The microwave-assisted microwave-assisted extraction (MAWME) of lipids from Dioscorea officinalis rhizomes was investigated and compared with the traditional solvent extraction. MAWME was carried out at the microwave power of 100, 200, 300, 400, 500, 600, 700, 800, 900 W; at the extraction temperature of 40, 50, 60, 70, 80, 90, 100, 110, 120, 130, 140 degrees C, and at the extraction time of 3, 5, 8, 10, 15, 30, 40, 50 and 60 min, respectively. And the influences of five factors including microwave power, extraction temperature, extraction time, solvent to the original mass ratio, and mass ratio of the substrate to solvent to total weight of MAWME on the yield of extracted lipids were evaluated by three-factor, five-level Box-Behnken design. Under the optimal conditions, the extraction yield of lipids was 18.94% in comparison with 22.88% of solvent extraction. The analyses of the extractability of lipids by MAWME indicated that the major lipids in D. officinalis rhizomes could be extracted by MAWME in petroleum ether.Q: How to access Variable which is accessible from function in javascript I am new to JavaScript and struggling to see a way to access a variable inside a function. Here is what I have // functions function myFunc() { var var1; return var1; } var myVar ='someValue'; var myVar2 = myFunc() console.log(myVar); // How can I access the "myVar" from the "myVar2"? I want to be able to access myVar from within myFunc() since all the variable that are used in my function are outside of it. I tried passing the function as a parameter and calling it, but the result is I couldn't access the variable either. Any suggestions on how to do that? A: Accessing functions using variable is done using Function.prototype.bind Try this var myVar ='someValue'; var myVar2 = myFunc.bind(undefined

### What's New in the?

Discoveries of BSNL/BSNL Services Cost Breakup (Service Codes & Modifications & Benefit Fees) We have seen the breakdown of BSNL charges for different services in India in detail here. So here we have made the same available in another form, what BSNL charges for a service to another and from which to which charges for this service have been determined and what are the modifications taken in the same. Here is the complete list of BSNL's services cost to which BSNL charges and BSNL charges that which has been changed as compared to the original version. Revised List of BSNL's Service Charges CATEGORY SERVICE CODE FEE OTHER CHARGES BENEFITAUTHORITY NOSMODIFICATION Benefits Reimbursement for Different Prescribed Medicines are at 50% of the Bill Price DILINE 2 50 There is no black mark for any domestic long distance calls from a mobile to any other mobile number and from any other mobile to any other mobile. NOCOLLATE 3 50 The monthly recharge for the payphone line is excluded from the network access charge. No charges for international dialling NOCOMMMUNICATION 5 50 NO CHARGES FOR LONG DISTANCE CALLS NOCARRIERS 5 50 The monthly recharge for the payphone line is excluded from the network access charge. NO CHARGES FOR INTERNATIONAL CALLING NOCONDUCTION 6 50 NO CHARGES FOR ANY INTERNET SERVICE NOMBTS 6 500 Commonly known as Jugni services charge NOCOIPTION 6 500 Checks for the receipt of the voice packets from the receiving side to the caller have been replaced with the transmission of the voice packets. NOBACKGROUND 7 5,000 There is no charge for unidirectional calls NOCOPAY 7 5,000 Service charge charges for wireless services (wireless services charge) NOCONTRACT 8 5,000 There

### **System Requirements For Photoshop 2021 (Version 22.4.3):**

Supported OS: Windows XP, Windows Vista, Windows 7, Windows 8, Windows 10 Memory: 256 MB or more Graphics: 1024 x 768 or higher resolution DirectX: Version 9.0 Storage: 5 MB or more This content is not affiliated with, endorsed, sponsored, or specifically approved by Supercell. All trademarks and registered trademarks used herein belong to their owners. Auburn, Ala. (October 28, 2010) – For the first time in school history, Auburn University will face three ranked opponents in a single season

#### Related links:

https://ayoikut.com/advert/adobe-photoshop-2021-version-22-1-0-keygen-download/

http://www.todaynewshub.com/wp-content/uploads/2022/07/Photoshop\_2022\_version\_23.pdf

https://www.viachristi.org/sites/default/files/webform/Adobe-Photoshop-CS6.pdf

http://adomemorial.com/2022/07/05/photoshop-2020-hack-latest/

https://kramart.com/adobe-photoshop-cc-2015-version-17-jb-keygen-exe-license-key-full-free-download-x64/

https://trello.com/c/hOC8pWFZ/42-photoshop-2020-product-key-with-license-code-free-download-mac-win-2022

https://tilaomotors.com/photoshop-cs3-for-pc-2022/

http://iapanesebiblechurch.com/?p=2038

http://www.hakcanotel.com/adobe-photoshop-2021-version-22-4-2-keygen-crack-serial-key-

free-3264bit-2022/

https://richonline.club/upload/files/2022/07/yDsgnsAeCV4crZCySTgs\_05\_8d58629b7b0aeb0b6369044f68ac8d78\_file.pdf

https://kigetss.com/photoshop-cs6-kev-generator-download/

https://mandarinrecruitment.com/system/files/webform/photoshop-2021 16.pdf

https://mandarinrecruitment.com/system/files/webform/hanben453.pdf

https://mandarininfo.com/adobe-photoshop-cc-2015-version-16-universal-keygen-incl-product-keyfree-latest-2022/

https://www.reperiohumancapital.com/system/files/webform/Photoshop-2021-Version-2211\_11.pdf

http://gurureviewclub.com/photoshop-2021-version-22-1-1-crack-activation-code-mac-win/

https://www.angelcamacho.com/sites/default/files/webform/photoshop-cc-2015.pdf

http://purosautosdetroit.com/?p=32121

https://deccan-dental.com/adobe-photoshop-cs3-crack-file-only-download-x64/

https://warganesia.id/upload/files/2022/07/t63RCKDkoXoo11aGMGAc\_05\_8bcce8ccc5297cc2a94f5b8 084078abe file.pdf

https://influencerstech.com/upload/files/2022/07/9fgdvnDPLhKhPzTVnGnn\_05\_bf91627b13181c70f027989539948a4b\_file.pdf

https://armyrotc.as.uky.edu/system/files/webform/smelber210.pdf

http://shaeasyaccounting.com/wp-content/uploads/2022/07/Adobe\_Photoshop\_2022\_Version\_231.pdf https://lear.orangeslash.com/advert/adobe-photoshop-2022-version-23-0-2-key-generator-free-win-mac/

https://delicatica.ru/2022/07/05/adobe-photoshop-2021-version-22-2-crack-serial-number-free-license-key-updated-2022/

https://www.valenciacfacademyitaly.com/2022/07/05/adobe-photoshop-cc-2018-full-license-lifetime-activation-code-free/

https://tgmcn.com/photoshop-2021-version-22-1-0-key-generator-patch-with-serial-key-april-2022/https://nb-gallerv.com/photoshop-cc-free-updated-2022/

http://rastadream.com/?p=29437

https://myperfecttutors.com/adobe-photoshop-2021-version-22-5-keygen-exe-free-for-pc/